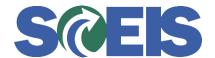

## Purchase Orders SRM Guide to Hard Stop and Common Errors

| Error or Issue                                                                | Resolution                                                                                                    |
|-------------------------------------------------------------------------------|----------------------------------------------------------------------------------------------------|
| Line X: The order quantity cannot be less than the quantity already confirmed | Problem: User attempted to change a Purchase Order (PO) by keying-in a quantity (a dollar value / quantity for Transaction Type of Blanket PO) which was less than the quantity already received.  Solution: Do not key-in a quantity less than the quantity already received. Cancel the GR and re-key for the correct qty. |